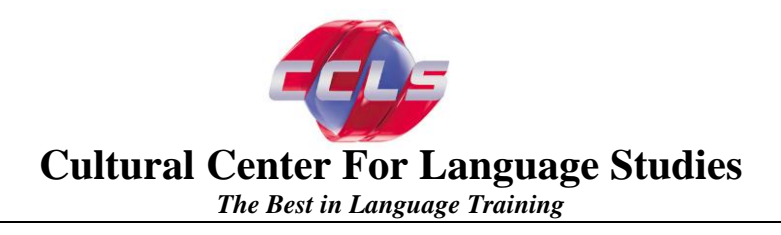

## **How to attend classes via Skype**

Signing up for our live classes via Skype is easy. Just follow these steps:

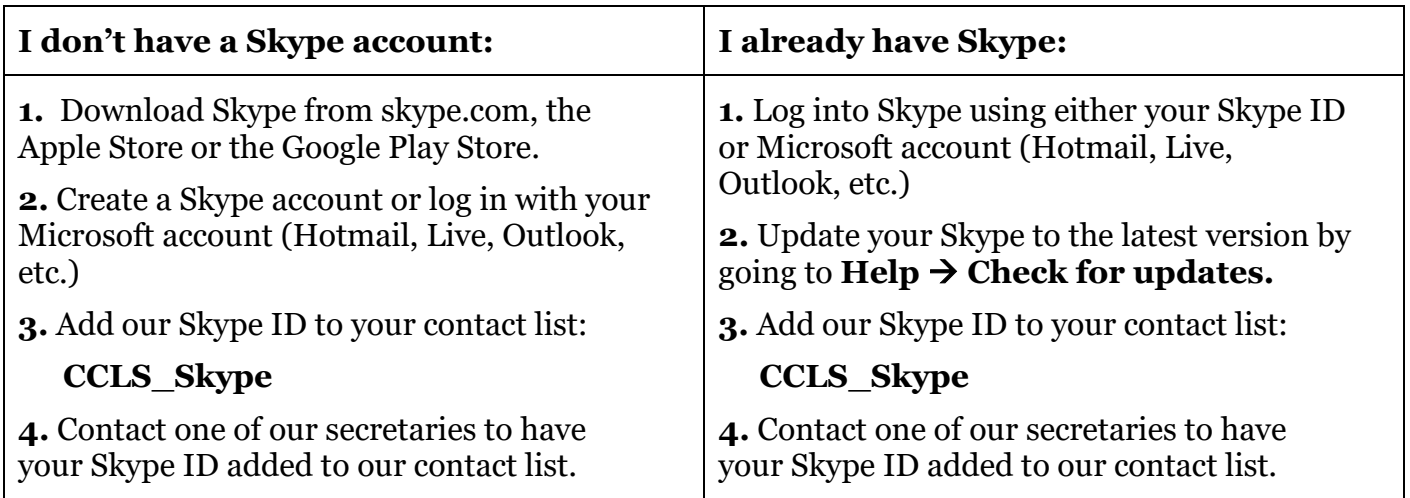

Now you are all set for your first class via Skype! All you have to do is call us at 973-344-2257 a few minutes before your class and let the secretary know that you would like to attend class via Skype that day. Your teacher will then call you once the class begins.

Here are a few additional tips for a successful class via Skype:

- Find a quiet place where you will not be interrupted or distracted during class.
- Make sure you have a strong Wi-Fi signal and a high speed internet service. A wired connection is preferred.
- Use a headset to minimize any echo, feedback, or noise in the background.
- And last but not least, be punctual.

By following these guidelines, you should feel exactly as if you were in the classroom.